*To request a regrade or to otherwise appeal your score, submit a one paragraph explanation of why you think the grade was "in error" and submit your explanation/request together with your exam to Doug after class or in office hours.*

The lowest possible on any problem is 0 (regardless of how many negative points might be assigned by rubric)

*I will not use notes, other exams, or any source other than my own brain on this exam*: \_\_\_\_\_\_\_\_\_\_\_\_\_\_\_\_\_\_\_\_\_\_\_\_\_\_\_\_\_\_\_\_\_\_\_\_\_\_\_\_\_(please sign)

**1. (2 pts)** You have two relations R  $(C, F, G)$  and P  $(B, C, D, F, H)$ . Using only relational algebra select  $(\sigma)$  and cross product (X) operators, express the natural join of R and P.

 $\mathbf{Q}$  (R  $\chi$  R.C=P.C AND R.F=P.F  $R_{C=PC}$  AND  $R_{F=PE}$   $\overline{PR}$   $\overline{OR}$   $\overline{QR}$   $\overline{Q}$   $\overline{Q}$   $\overline{QR}$   $\overline{R}$   $\overline{R}$   $\overline{C}$   $\overline{PR}$   $\overline{R}$   $\overline{C}$   $\overline{PR}$   $\overline{R}$   $\overline{C}$   $\overline{PR}$   $\overline{R}$   $\overline{C}$   $\overline{PR}$   $\overline{R}$   $\overline{C}$   $\overline{PR}$ 

**2. (3 pts)** Consider the following four relational schema, with the key for each relation underlined

Customer ( *SSN*: integer, *name*: string, *address*: string, *city*: string) Account (*SSN*: integer, *AccntNo*: integer, *balance*: real) Transaction (*AccntNo*: integer, *ProdId*: integer, *date*: string, *quantity*: integer) Product ( *ProdId*: integer, *ProdName*: string, *cost*: real)

Rewrite the following query using only JOIN-keyword operations for joining (you may assume SQLite)

SELECT A.AcctNo, P.ProdId, P.ProdName, T.quantity FROM Customer C, Account A, Transaction T, Product P WHERE C.city = 'Nashville' AND T.date =  $X$  $AND$  C.SSN =  $A$ .SSN  $AND A. AcctNo = T. AcctNo$  $AND$  T.ProdId = P.ProdId

2

6 minutes

# See next page for possible answers

-1 for any missing major component like a  $\sigma$  or a X, or a confition on one of these. Forgive what you think is an obvious typo or minor syntax error

SELECT A.AcctNo, P.ProdId, P.ProdName, T.quantity FROM Customer C, Account A, Transaction T, Product P WHERE C.city = 'Nashville' AND T.date =  $X$  $AND$  C.SSN =  $A$ .SSN  $AND A.AcctNo = T.AcctNo$  $AND$  T.ProdId = P.ProdId

SELECT A.AcctNo, P.ProdId, P.ProdName, T.quantity FROM Customer C NATURAL JOIN Account A NATURAL JOIN Transaction T NATURAL JOIN Product P WHERE C.city = 'Nashville' AND T.date =  $X$  $ANDC$  SSN =  $ASSN$  $AND A AcctN<sub>0</sub> = T AcctN<sub>0</sub>$  $AND T.$  $P<sub>rodId</sub> = PP<sub>rodId</sub>$ 

SELECT A.AcctNo, P.ProdId, P.ProdName, T.quantity FROM (((Customer C INNER JOIN Account A ON C.SSN = A.SSN) INNER JOIN Transaction T ON A.AcctNo = T.AcctNo INNER JOIN Product P ON T.ProdId  $=$  P.ProdId $)$ WHERE C.city = 'Nashville' AND T.date =  $X$ 

SELECT A.AcctNo, P.ProdId, P.ProdName, T.quantity FROM (((Customer C JOIN Account A ON C.SSN = A.SSN) JOIN Transaction T ON A.AcctNo = T.AcctNo JOIN Product P ON T.ProdId  $=$  P.ProdId)) WHERE C.city = 'Nashville' AND T.date =  $X$ 

SELECT A.AcctNo, P.ProdId, P.ProdName, T.quantity FROM (((Customer C JOIN Account A USING (SSN) JOIN Transaction T USING(AcctNo)) JOIN Product P USING(ProdId)) WHERE C.city = 'Nashville' AND T.date =  $X$ 

6 minutes

and still other variations, which can include not including C, A, T, P, but rather prefacing by table name (Customer, Account, Transaction, Product) as needed, instead.

Best to parenthesize in case of these options, but no points off if conditions ON or USING are placed adjacent to their corresponding JOIN operations

-1 if OITER JOIN used (changes the rows returned in result)

-1 missing one or both WHERE conditions

- -2 for two-three missing JOIN keywords (assume typo if only one)
- -2 if JOIN used (without NATURAL prefix), and ON or USING is not used
- -3 (i.e., 0 score) if JOIN keyword not used as all

JOIN alone implies INNER JOIN;

Can't use USING and ON in same clause (e.g., for single join, but could see examples of intermixing ON and USING in this case (but no good reason to since all equality joins)

3

**3. (4 pts)** Consider the same relational schemas as problem 2 (without quantity for Transaction).

Customer ( *SSN*: integer, *name*: string, *address*: string, *city*: string)

Account (*SSN*: integer, *AccntNo*: integer, *balance*: real)

Transaction (*AccntNo*: integer, *ProdId*: integer, *date*: string)

Product ( *ProdId*: integer, *ProdName*: string, *cost*: integer)

CREATE TABLE Customer ( SSN Integer, Name CHAR[25] NOT NULL, Address CHAR[25] NOT NULL, City CHAR[25] NOT NULL, PRIMARY KEY (SSN)

) **UPDATE actions FOREIGN KEY (SSN) if UPDATE included, it would probably be same 2 pts for one FK declaration properly done; 3 pts for two, 4 pts for all three. actions as for DELETE, but don't grade** 

CREATE TABLE Product ( ProdID Integer, ProdName CHAR[15], Cost Integer, PRIMARY KEY (ProdId)

CREATE TABLE Accouns ( SSN Integer NOT NULL, AccntNo Integer, Balance Float NOT NULL, PRIMARY KEY (AccntNo)

 **REFERENCES Customer ON DELETE CASCADE** 

**to include FK actions, such as** 

Consider the CREATE TABLE statements that implement the relations to the left. SSN in Account refers to an SSN in Customer. AcctNo in Transaction refers to an AccntNo in Account. ProdId in Transaction refers to a ProdId in Product. **Complete these definitions** so that if a *Customer* is deleted, all the *Customer*'s *Accounts* are deleted (i.e., all *Accounts* with an SSN that matches the deleted *Customer*'s SSN), unless one or more of the *Customer*'s *Accounts* participates in any *Transaction* (as identified by *AccntNo)*, in which case the attempt to delete the *Customer* is blocked. Also, the definitions should insure that a *product* can only be deleted if it does not participate in any transaction (as identified by *ProdId in* Transactions). While certain default settings might have otherwise applied in answering this problem, I want you to ignore defaults and make explicit all actions in the appropriate definitions.

> CREATE TABLE Transaction ( AccntNo Integer, ProdId Integer, Date CHAR[6], PRIMARY KEY (AccntNo, ProdId)

 **FOREIGN KEY (AccntNo) REFERENCES Account ON DELETE NO ACTION, RESTRICT FOREIGN KEY (ProductId) REFERENCES Product ON DELETE NO ACTION) or instead of**  or could modify attribute declarations themselves **REFERENCES** Product **NO ACTION** 

 **AccntNo Integer REFERENCES Account ON DELETE NO ACTION** 

**-2 FOR any other change, most notably the inclusion of FK constraints in Customer or Product** 

**)** 

)

**4. (4 pts)** Consider the following table definitions (attribute types omitted).

```
CREATE TABLE Reading ( 
  Kilowatts, Date, Time, LocationId, 
  PRIMARY KEY (Date, Time, LocationId), 
  FOREIGN KEY (LocationId) REFERENCES Location )
```
CREATE TABLE Location ( LocationId, Occupancy, … PRIMARY KEY (LocationId) )

We want a query that returns the *average* Kilowatts over all readings for each Location on a given Date (Date = D, where D is a parameter). In addition to the averages, the result should list the LocationId and the locations' occupancy for each reported average. Moreover, the query should only return the averages for LocationIds for which the minimum individual Kilowatt reading at the location is greater than 0.5 on date D.

Complete the following query so that properly implements the specification.

```
SELECT L.LocationId, L.Occupancy, AVG(R.Kilowatts) 
FROM Readings R, Location L 
WHERE L.LocationId = R.LocationId AND R.Date = DGROUP BY L.LocationId, L.Occupancy
HAVING MIN(R.Kilowatts) > 0.5 
                                     2 pts for correct GROUP BY (with L.LocationId or R.LocationId
```
 and L.Occupancy. Only 1.5 if Occupancy missing 2 pts for correct HAVING as given

## 2 minutes <sup>-2</sup> or more for any other additions

**5. (3 pts)** Consider the two tables, SV and VM below and on the left. Each table has two attributes.

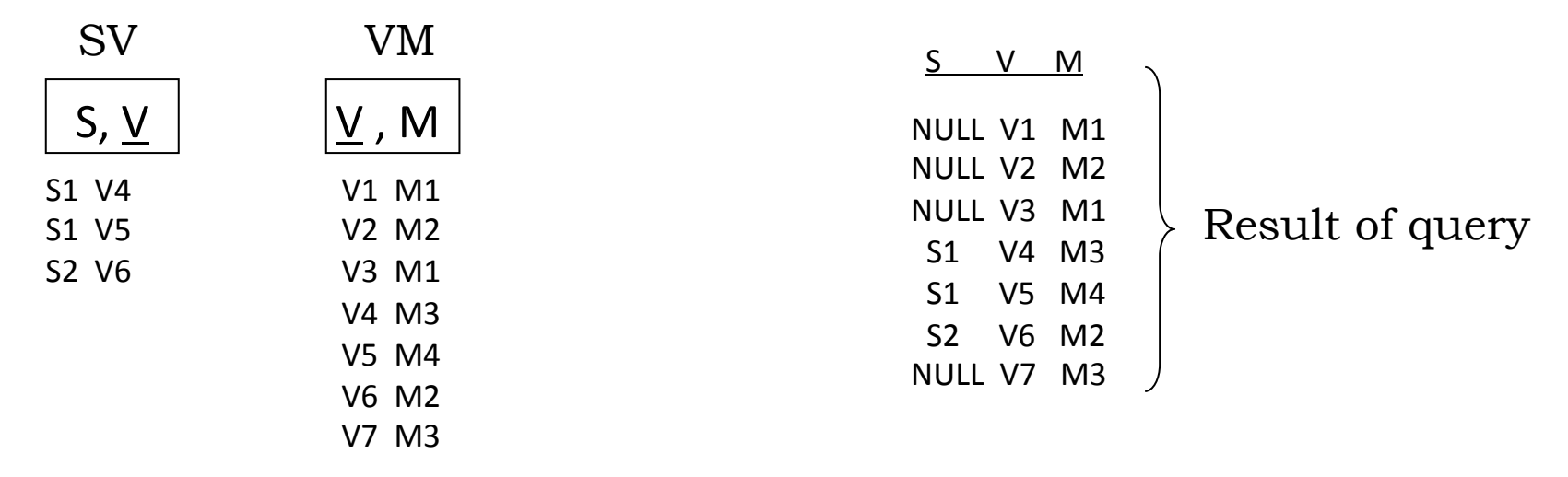

Circle all queries below that would yield the result on the right.

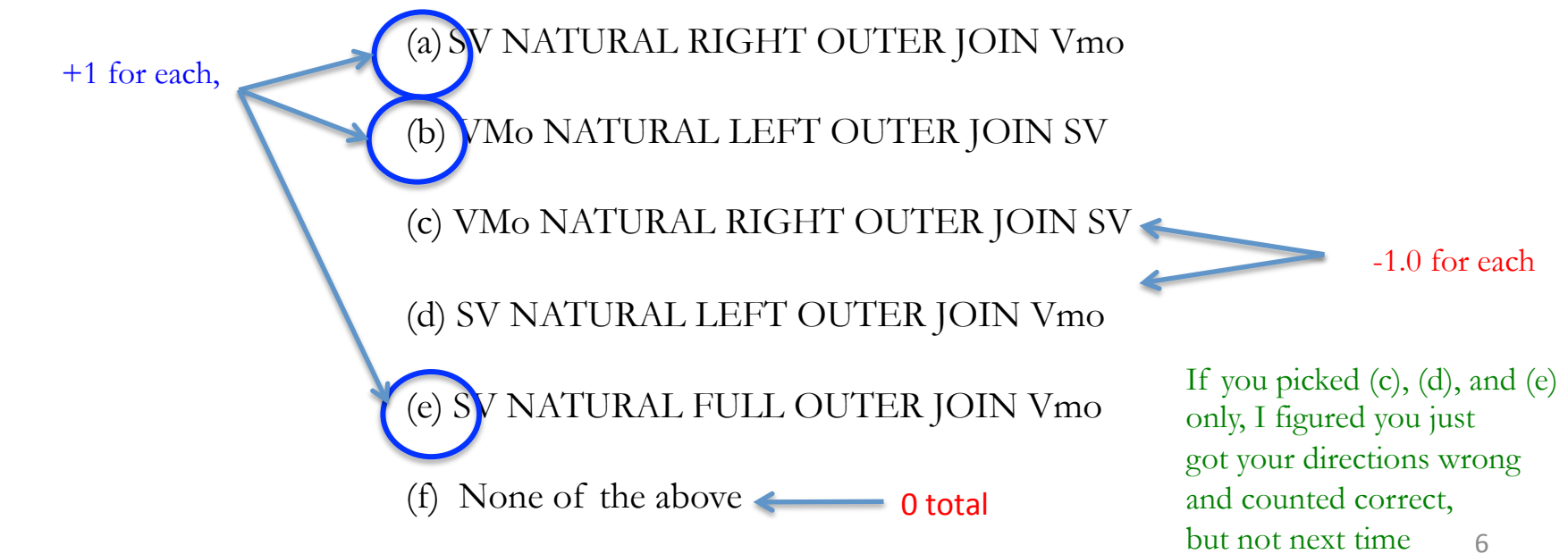

**6. (5 pts)** Consider the UML fragment to the right and identify (circle) *all* equivalent table translations (i.e., those translations that faithfully enforce the constraints of the UML without regard to elegance) from those given below. You might receive partial credit for a brief explanation of your choices. UNIQUE(y) implies that y NOT NULL, but not vice versa. PK stands for PRIMARY KEY. FK stands for FOREIGN KEY. 4 pts for one choice, 5 pts for both

 $\mathbf{I}$ 

Should have been 0..\* . Contact if confused R r1 V  $\text{X}$  0. $\infty$  1.1  $\text{Z}$  $0.\infty$  1..1  $x1$  PK z1 PK

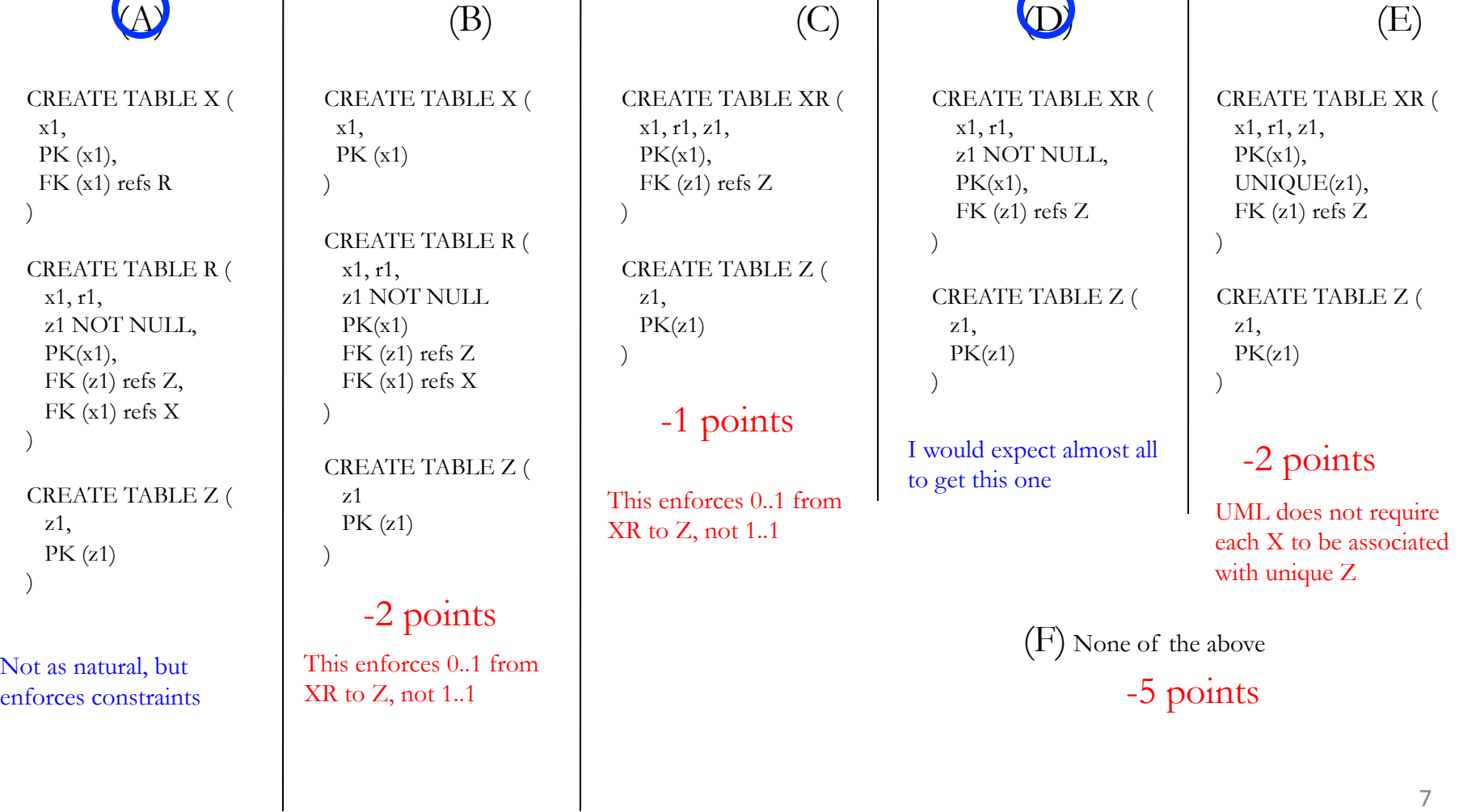

**7. (5 pts)** Consider the following UML snippet. Debug the definitions of **Section** and **TeachAsst** that are given, so that they conform to the constraints of the UML specification, assuming that the other tables (i.e., Course and Instructor) have been correctly translated. You may add text and/or strike out text in the current definitions. Be neat and clear. Note that we are not interested in attribute types in this problem.

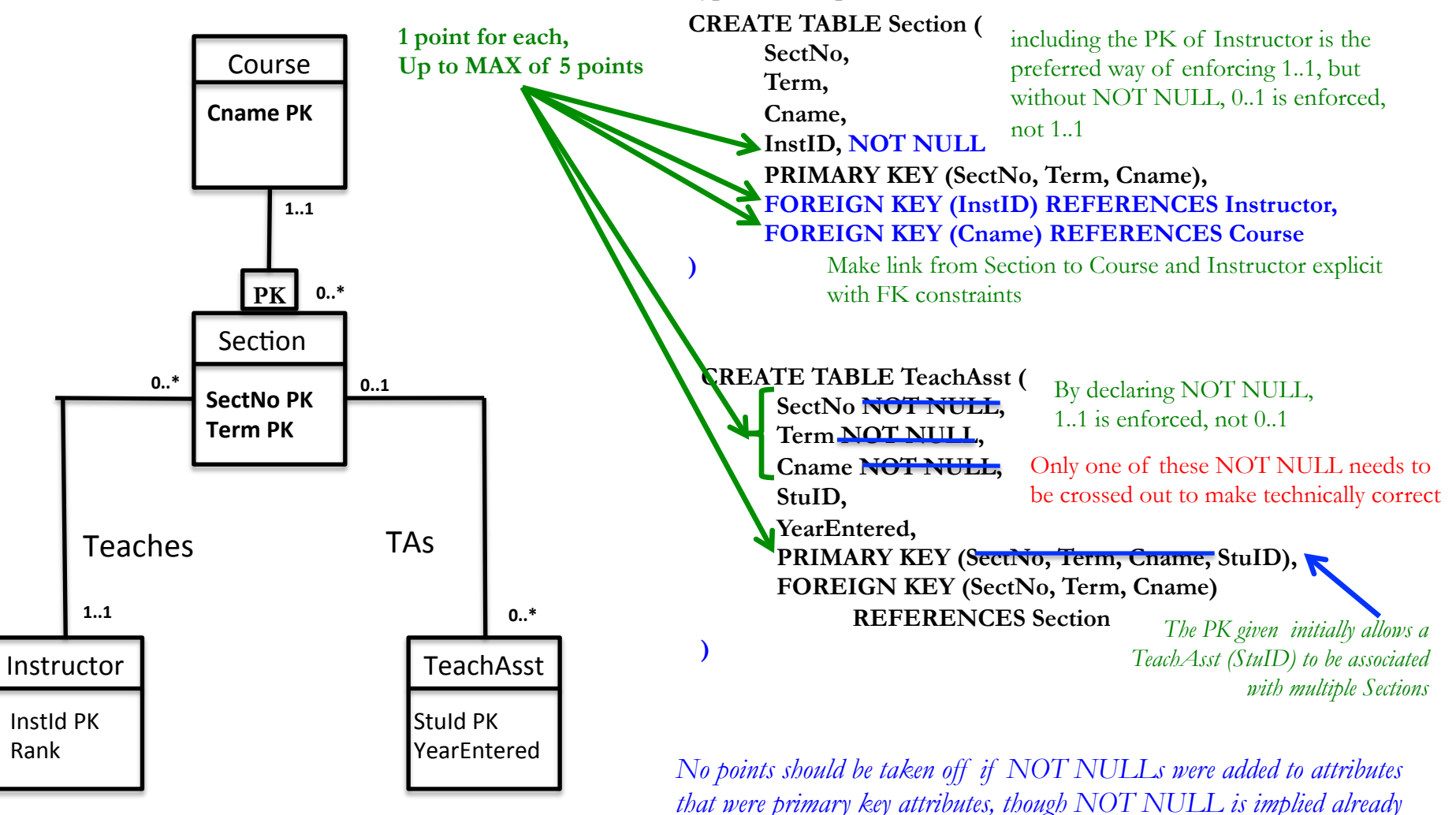

-1 for additional changes not given above, except as noted otherwise

**8. (4 pts)** Circle all options that would correctly enforce the 1..\* cardinality constraint that Tab1 participate at least once with a record of Tab2 in an SQL translation of the following UML fragment.

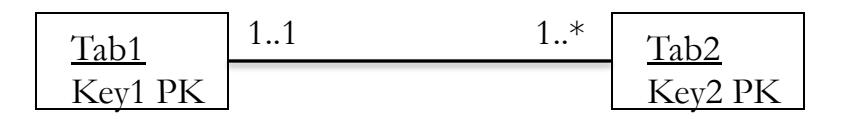

+3 points for one correct option (a, b); +4 points for both correct options

a) CREATE ASSERTION Tab1INTab2 CHECK (NOT EXISTS (SELECT \* FROM Tab1 WHERE Tab1.Key1 NOT IN (SELECT Tab2.Key1 FROM Tab2)))

b) CREATE ASSERTION Tab1INTab2 CHECK (NOT EXISTS (SELECT Tab1.Key1 FROM Tab1 EXCEPT SELECT Tab2.Key1 FROM Tab2))

c) CREATE ASSERTION Tab1INTab2 If even one Tab1.Key1 is represented in Tab2, this evaluates to TRUE CHECK (EXISTS (SELECT \* FROM Tab1 WHERE Tab1.Key1 IN (SELECT Tab2.Key1 FROM Tab2)))

d) CREATE ASSERTION Tab1INTab2 Evaluates to TRUE if no Key1s in common between Tab1 and Tab2 CHECK (NOT EXISTS (SELECT Tab1.Key1 FROM Tab1 INTERSECT SELECT Tab2.Key1 FROM Tab2))

e) CREATE ASSERTION Tab1INTab2 If even one Tab1.Key1 is represented in Tab2, this evaluates to TRUE CHECK (EXISTS (SELECT Tab1.Key1 FROM Tab1 IN (SELECT Tab2.Key1 FROM Tab2)))

Pair of parens left out, but wrong anyway

f) None of the above **0 if this option circled** 

- -1 for one incorrectly circled option (from c, d, e);
- -3 for two incorrectly circled options;
- -5 for 3 incorrectly circled option

**9. (3 pts)** Circle all options that would correctly enforce the Disjoint constraint (i.e., no overlap allowed) between Tab1 and Tab2 in an SQL translation of this UML fragment.

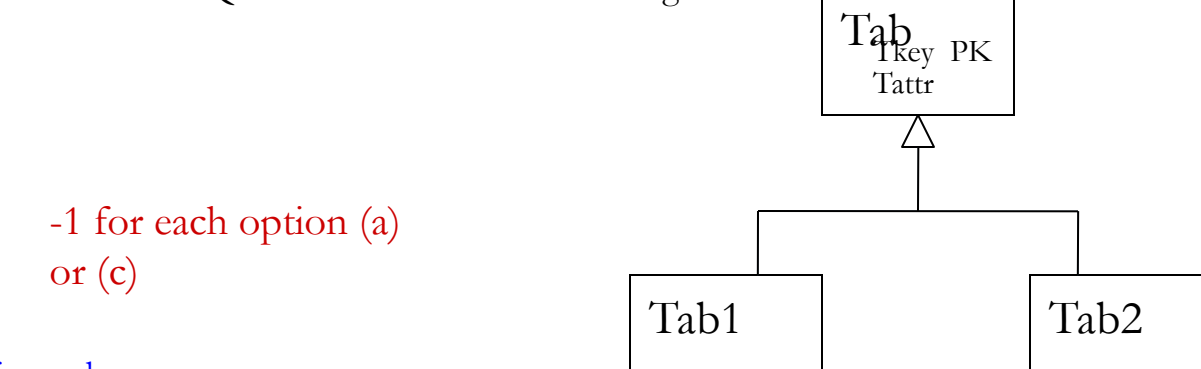

### +1 point for each

a) CREATE ASSERTION NoOverlapBetweenTab1AndTab2 CHECK ((SELECT COUNT (Tab1.Tkey) FROM Tab1) = (SELECT COUNT (Tab2.Tkey) FROM Tab2))

b) CREATE ASSERTION NoOverlapBetweenTab1AndTab2 CHECK (NOT EXISTS (SELECT Tab1.Tkey FROM Tab1) INTERSECT (SELECT Tab2.Tkey FROM Tab2) )

c) CREATE ASSERTION NoOverlapBetweenTab1AndTab2 CHECK (EXISTS (SELECT  $*$  FROM Tab1 T1, Tab2 T2 WHERE T1. Tkey = T2. Tkey))

d) CREATE ASSERTION NoOverlapBetweenTab1AndTab2 CHECK (NOT EXISTS (SELECT \* FROM Tab1 T1, Tab2 T2 WHERE T1.Tkey = T2.Tkey))

e) CREATE ASSERTION NoOverlapBetweenTab1AndTab2 CHECK (NOT EXISTS (SELECT Tab1.Tkey FROM Tab1 WHERE Tab1.Tkey IN (SELECT Tab2.Tkey FROM Tab2) UNION SELECT Tab2.Tkey FROM Tab2 WHERE Tab2.Tkey IN (SELECT Tab1.Tkey FROM Tab1)))

f) None of the above 0 points if this is circled, with or without other choices

10 6 minutes

**10. (5 pts**) Assume that you have a DB with a table, Likes(a, b) (read 'a' likes 'b'),with Primary Key (a,b). Write a trigger so that when a row is inserted into 'Likes' of the form Likes(X, 'Friendly'), where 'Friendly' is a constant and X can match any value, a tuple that indicates that 'Friendly' Likes X is inserted into Likes (unless it is already in the table). So if Likes('Abe', 'Friendly') is inserted, then Likes('Friendly', 'Abe') is inserted. MOREOVER, for each person, Y, who X Likes, the trigger also inserts Likes ('Friendly', Y) (unless it is already there).

So if Likes('Abe', 'Mary') and Likes('Abe', 'Hua') are in Likes, and Likes('Abe', 'Friendly') is inserted into Likes, then Likes('Friendly', Abe) is inserted, and so is Likes('Friendly', 'Mary') and Likes('Friendly', 'Hua').

Use as close to SQLite syntax as you can.

```
CREATE TRIGGER RinsFriendly
AFTER INSERT ON Likes 
REFERENCING NEW ROW AS new
FOR EACH ROW \mu^* Complete the Trigger definition ^*/WHEN new.b = 'Friendly' 1 pt
BEGIN 
INSERT INTO Likes VALUES ('Friendly', new.a); \mathord{\hspace{1pt}\text{--}\hspace{1pt}}_{1} <sub>pt</sub>
INSERT INTO Likes(a, b) SELECT 'Friendly', L.b 
 FROM Likes L 
 WHERE new.a = L.a
END; 
                                              Implied by SQLite, but ok if added 
                                                3 pt
```
Should have BEGIN – END, but no points off if missing

**10. (5 pts)** Assume that you have a DB with a table, Likes(a, b) (read 'a' likes 'b'),with Primary Key (a,b). Write a trigger so that when a row is inserted into 'Likes' of the form Likes(X, 'Friendly'), where 'Friendly' is a constant and X can match any value, a tuple that indicates that 'Friendly' Likes X is inserted into Likes (unless it is already in the table). So if Likes('Abe', 'Friendly') is inserted, then Likes('Friendly', 'Abe') is inserted. MOREOVER, for each person, Y, who X Likes, the trigger also inserts Likes ('Friendly', Y) (unless it is already there).

So if Likes('Abe', 'Mary') and Likes('Abe', 'Hua') are in Likes, and Likes('Abe', 'Friendly') is inserted into Likes, then Likes('Friendly', Abe) is inserted, and so is Likes('Friendly', 'Mary') and Likes('Friendly', 'Hua').

Use as close to SQLite syntax as you can.

```
CREATE TRIGGER RinsFriendly
AFTER INSERT ON Likes 
REFERENCING NEW ROW AS new
FOR EACH ROW /* Complete the Trigger definition */WHEN new.b = 'Friendly' 
BEGIN 
INSERT INTO Likes VALUES (new.b, new.a) WHERE <not redundant>;
INSERT INTO Likes(a, b) SELECT new.b, L.b 
                       FROM Likes L 
                      WHERE new.a = L.a AND < snot redundant>
```
END;

Some answers may generalize the intended answer, by allowing a variable in place of "Friendly" and/or added tests to guard against attempts to insert duplicate rows.

In general, both are fine if done correctly.

**11. (3 pts)** Consider two tables represented by these schema:

Accounts (*SSN*: integer, *AccntNo*: integer, *balance*: real)

Transactions (*AccntNo*: integer, *ProductId*: integer, *date*: string, *amountCharged*: real)

Write a row-level trigger that decrements the appropriate balance in the Accounts table, as defined by matching AccntNo, by the *amountCharged* value of a newly inserted transaction to the Transactions table.

CREATE TRIGGER UpdateAccountBalance AFTER INSERT ON Transactions // Complete the Trigger definition

```
CREATE TRIGGER UpdateAccountBalance
AFTER INSERT ON Transactions 
REFERENCING 
  NEW ROW AS New 
FOR EACH ROW 
BEGIN 
  UPDATE Accounts 
  SET balance = balance – New.amountCharged
  WHERE Accounts.AccntNo = New.AccntNo; 
END;
```
**Accepting of close (incorrect) syntactic variants, This includes some SQLite specific aspects** 

**CREATE TRIGGER UpdateAccountBalance AFTER INSERT ON Transactions REFERENCING NEW ROW AS New FOR EACH ROW BEGIN UPDATE Accounts A SET balance = (SELECT SUM(amountCharged) FROM Transactions T WHERE T.AccntNo = A.AccntNo) WHERE A.AccntNo = New.AccntNo; END;** 

- **12. (5 pts)** Give a UML diagram that captures the following information for a simplified Department of Transportation database.
- a) A Person can be a licensed vehicle driver and/or a vehicle owner. A person is uniquely identified by SSN, and is also described by name and address. Only persons that are licensed drivers and/or owners are to be recorded in the DB (a driver need not own a vehicle, and an owner need not be a licensed driver).
- b) Each vehicle is identified uniquely by vehicle registration number (VRN), with other attributes: make, model, and type (e.g., motorcycle, car, truck).
- c) Each vehicle is owned by AT MOST one person (i.e., owner).
- d) A driver has exactly one driver's license
- e) Each license is associated with exactly one driver, and has an attribute license number that uniquely identifies the license and an (Boolean) attribute MotorcycleQualified (MotoQ).

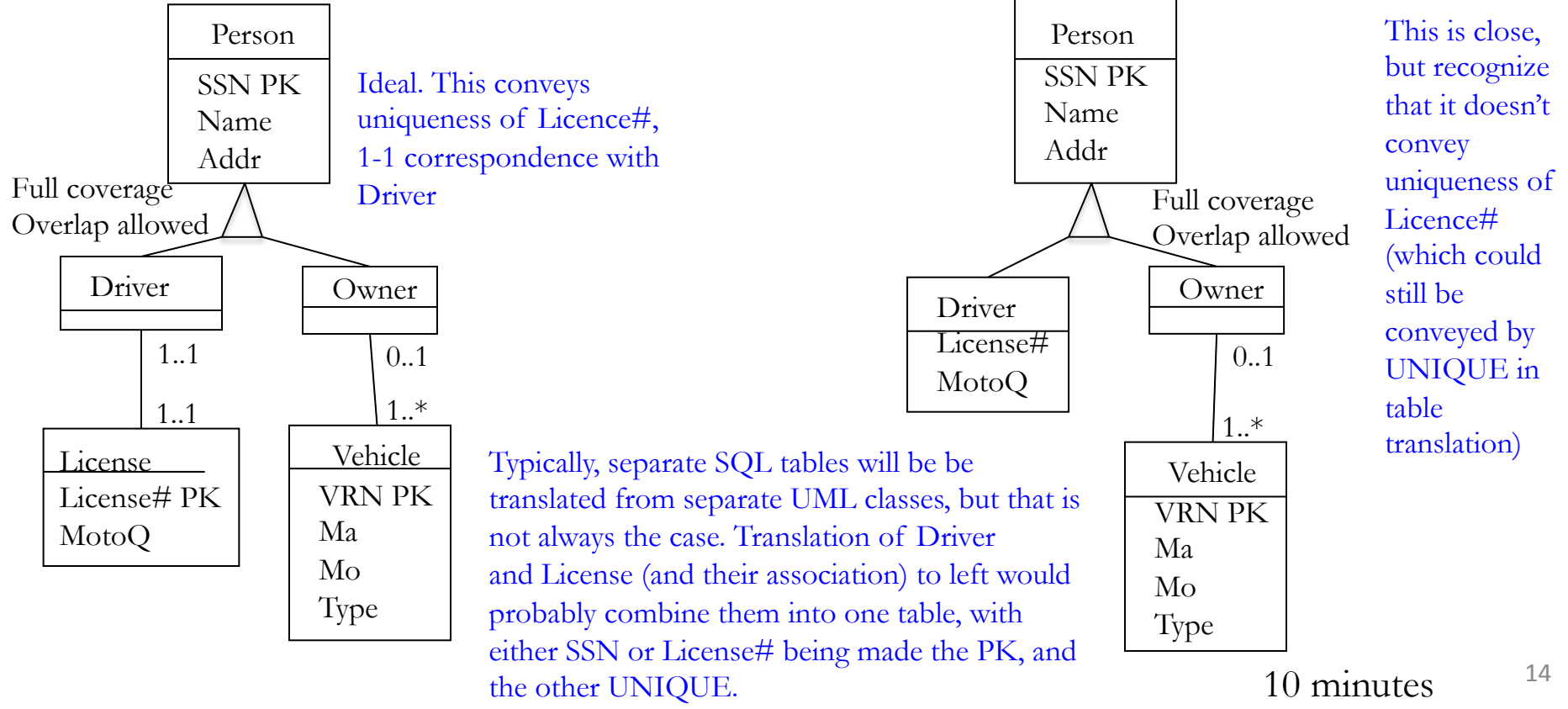